# **Школа библиотечного**

## **мастерства**

*СЕМИНАР ДЛЯ ШКОЛЬНЫХ БИБЛИОТЕКАРЕЙ СОВЕТСКОГО РАЙОНА Г.МАКЕЕВКИ*

> *на базе МОУ «СШ № 72 города Макеевки»*

*Провела:Зав.библиотекой МОУ «СШ № 72 города Макеевки» Усович О.П.*

*2018 год*

**Школа библиотечного мастерства** *семинар для школьных библиотекарей*  Тема. Советского района г. школьный библиотекарь-активный пользователь основными информационными технологиями по популяризации книги и чтения.

elenaranko.ucoz.ru

**Школа библиотечного мастерства** *семинар для школьных библиотекарей Советского района г.Макеевки Цель.* Совершенствовать Совреминформационнобиблиографическую деятельность школьных библиотекарей с применением информационнокоммуникативных технол

*семинар для школьных библиотекарей*  **Задачи.** - сформировать целостную систему работы с **книгой и другими источниками информации; -способствовать становлению библиотеки как духовной и материальной базы обучения и гражданскопатриотического воспитания, информационной подсистемы обеспечения образовательной деятельности;**

**-способствовать формированию навыков независимого библиотечного пользователя: обучение поиску, отбору и критической оценки информации;**

**-содействовать накоплению и распространению школьных библиотечных методик по организации новых моделей библиотечного обслуживания;**

**-обеспечить методическое сопровождение деятельности школьных библиотек в процессе подготовки введения библиотечных стандартов ДНР;**

**-продолжить внедрение виртуальных методов** 

**привлечения к чтению.**

**Школа библиотечного мастерства** *семинар для школьных библиотекарей Советского района г.Макеевки* **Занятие №1** Создание интегрированных библиотечных уроков.

Кодирование и обработка графической и мультимедийной информации.

### *семинар для школьных библиотекарей Советского района г.Макеевки*

**Занятие №1**

### Кодирование и декодирование

- Для обмена информацией с другими людьми человек использует естественные языки. Наряду с естественными языками были разработаны формальные языки для профессионального применения их в какой-либо сфере. Представление информации с помощью какого-либо языка часто называют кодированием.
- Код набор символов (условных обозначений) для представления информации.
- Код система условных знаков (символов) для передачи, обработки и хранения информации (со общения).
- Кодирование процесс представления информации (сообщения) в виде кода.
- Все множество символов, используемых для кодирования, называется алфавитом кодирования.
- Декодирование- процесс обратного преобразования кода к форме исходной символьной системы, т.е. получение исходного сообщения.
- В более широком смысле декодирование это процесс восстановления содержания закодированного сообщения. При таком подходе процесс записи текста с помощью русского алфавита можно рассматривать в качестве кодирования, а его чтение - это декодирование.

#### *семинар для школьных библиотекарей Советского района г.Макеевки*

#### **Занятие №1 Обзор программ для создания**

#### **видеофильмов.**  $=$   $x$ I  $\mathcal{C}$  $DQ$ 上 tvoiprogrammy.ru/programmy-dlya-montazha-vide m Новая папка *<u>Augerr</u>* В Закладки: Несортин \*\*\*\*\* стка системь Программы **Русский** Лицензия **Видеозахват Рейтинг** Плагины Поддержка **ЯЗЫК 4K** KMnlaver \*\*\*\*\* **Sony Vegas Pro** Нет Пробная Да 10 Да Да Adobe Flash Player Wondershare Да Бесплатная Да 8 Нет Ла \*\*\*\*\* еер для браузе Filmora WinRAR Бесплатная 6 VirtualDub Ла Ла Ла Ограничено \*\*\*\*\* w Lightworks  $\overline{7}$ Да Her Бесплатная Ла Ла 向 Nero Free ę **ВидеоМОНТАЖ** Her Пробная Her  $10$ Her Да \*\*\*\*\* ись дисков **Adobe Premiere** Ла Пробная Пa 8 Ла Ла ര 88 Pro **TeamViewer** \*\*\*\*\* **Pinnacle Studio** Пробная Ла  $\overline{Q}$ Ла Ла Her missanai noctur  $\ddot{\mathbf{f}}$ The GIMP **Avidemux** Да Бесплатная Her 6 Да Да \*\*\*\* ⊟ ¥ фический Реляктор **Movavi Video** Ла Пробная Да  $10^{-1}$ Her Да Editor  $\odot$  $G+$ \*\*\*\*\*  $10^{-1}$ **Windows Movie** Ла Бесплатная Her Her Her Maker 82 SHARES Kaspersky Free Corel Да Пробная Да 8 Да Да 會會會會 **Video Studio Pro** Camtasia Studio 6 Her Пробная Ла Ла Ла MediaGet de são são são **Magix Movie Edit** Ла Пробная Her  $\mathcal{F}_1$ Her Ла

 $3:36$ RU ? " **■ まさ歯も 6 インコト 1** 01.11.2018

**https://tvoiprogrammy.ru/programmy-dlya-montazha-video**

四

**Школа библиотечного мастерства** *семинар для школьных библиотекарей Советского района г.Макеевки* **Занятие №2** Инновационные технологии, их механизм использования в работе библиотеки. Создание буктрейлера, скрайбинга, лэпбука

elenaranko ucoz ru

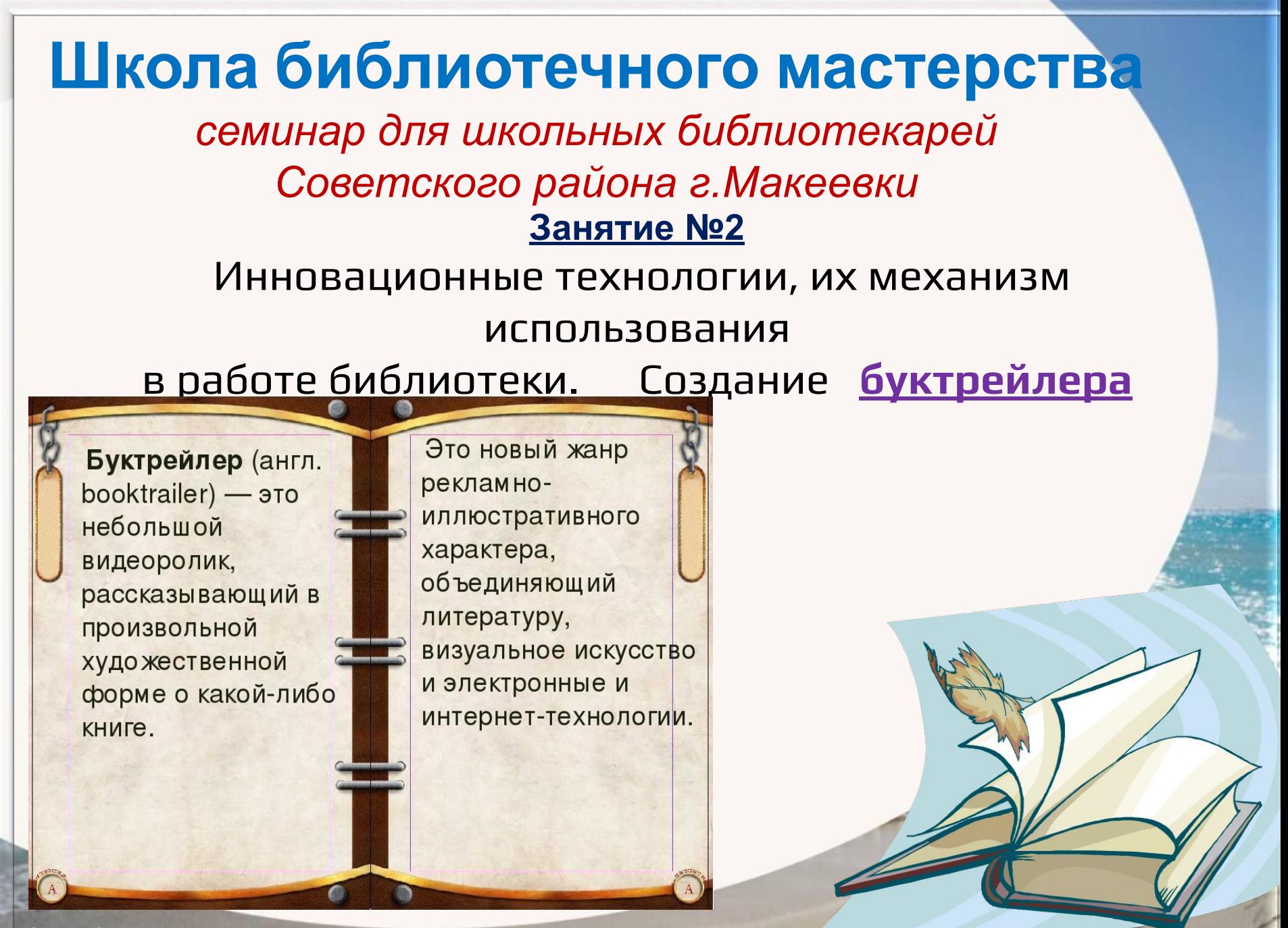

elenaranko.ucoz.ru

**Школа библиотечного мастерства** *семинар для школьных библиотекарей Советского района г.Макеевки* **Занятие №2** Инновационные технологии, их механизм использования в работе библиотеки. Создание скрайбинга *Скрайбинг — это процесс визуализации сложного смысла простыми образами, при котором отрисовка образов происходит в процессе донесения* **СКРАЙБИНГ-АПП** *информации.*

*семинар для школьных библиотекарей Советского района г.Макеевки* **Занятие №2**

#### Инновационные технологии, их механизм

использования

в работе библиотеки. Создание лэпбука *Лэпбук* — *это самодельная интерактивная папка с кармашками, мини-книжками, окошками, подвижными деталями, вставками, которые ребенок может доставать, перекладывать, складывать по своему усмотрению. В ней собирается материал по какой-то определенной теме. Лэпбук это не только мощный справочный инструмент и особая форма организации учебного материала, это, прежде всего, основа партнерской проектной деятельности*  взрослого с детьми (педагога с воспитанниками, родителя *ребенком). Основа лэпбука создается педагогом и дополняется, совершенствуется вместе с детьми и их родителями. В результате такой работы у вас получается отлично проработанный исследовательский проект.*

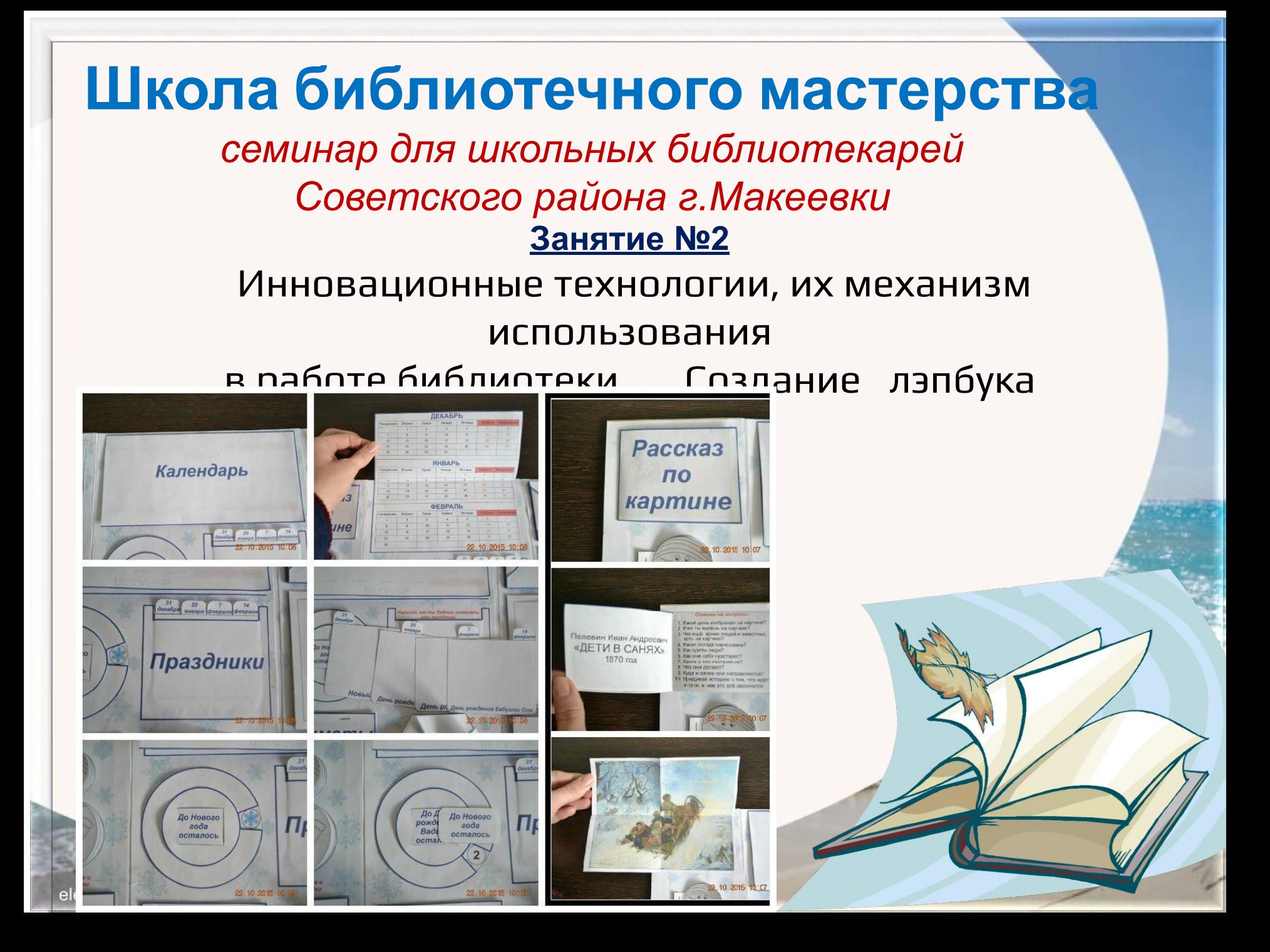

*семинар для школьных библиотекарей Советского района г.Макеевки*

#### **использованные источники:**

**https://ok.ru/group/52682062758087/topic/64446631308231 http://nitforyou.com/lepbuk/ http://www.myshared.ru/slide/452487/ http://framepiconline.com/frame.php?id\_f=2735&lang=ru https://tvoiprogrammy.ru/programmy-dlya-montazha-video**

elenaranko.ucoz.ru